## **Procedures**

\*

The **Special > Show procedures** menu item allows you to track surgical and other procedures performed on patients. Internally, a procedure in HIS is treated like a service item in mSupply, so many of the same concepts apply - see [Items.](https://docs.msupply.org.nz/items:item_basics)

From: <https://docs.msupply.org.nz/> - **mSupply documentation wiki**

Permanent link: **<https://docs.msupply.org.nz/his:procedures?rev=1316597180>**

Last update: **2011/09/21 09:26**

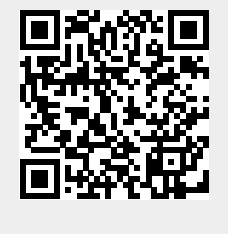